# **ООО «Энергосберегающая компания «ТЭМ»**

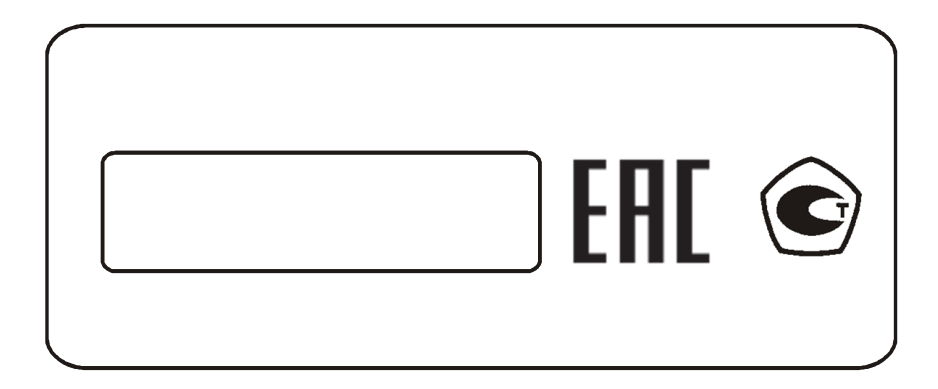

# **ТЕПЛОСЧЕТЧИК ТЭМ-106(ТЭСМАРТ), ТЭСМА-106(ТЭСМАРТ)**

**ОПИСАНИЕ ПРОТОКОЛА ОБМЕНА**

## СОДЕРЖАНИЕ

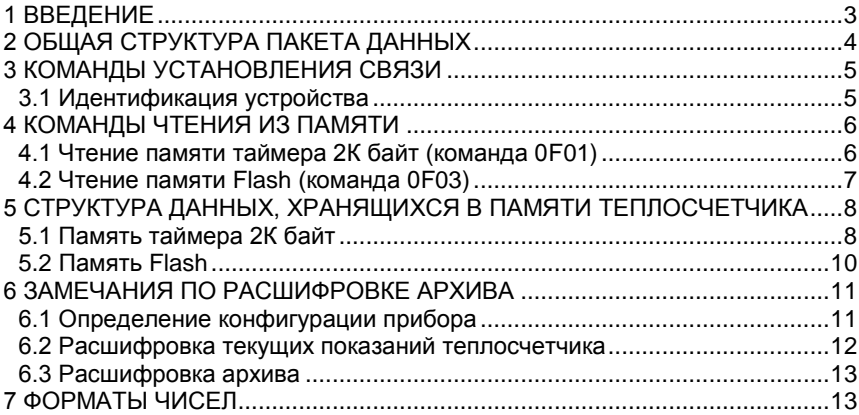

#### <span id="page-2-0"></span>1 ВВЕДЕНИЕ

В настоящем описании протокола обмена приведены сведения достаточные для написания программ обмена данными компьютеров, работающих под управлением операционных систем Windows, Linux, с теплосчетчиками ТЭМ-106. Основная часть протокола обмена была написана и внедрена в 2005 году. В последующие годы происходили лишь небольшие правки и доработки этого протокола. За столь длительный промежуток времени с этим протоколом ознакомились большое количество программистов, включая программистов конкурирующих фирм, таких как ТБН, Тепловизор, Взлет, успешно разработавших программное обеспечение для чтения ТЭМ-106 в своих системах. Поэтому, не стоит заблуждаться насчет того, что в протоколе имеются ошибки, нужно внимательнее отнестись к разработке своих алгоритмов и тщательнее проверять своё программное обеспечение и свои аппаратные средства. В частности, для контроля посылаемых и получаемых данных, можно использовать такие программы, как Advanced Serial Port Monitor или Free Serial Port Monitor, К сожалению отечественных программ с русскоязычным интерфейсом нет.

Форма изложения материала аналогична по стилю описаниям протоколов на приборы наших конкурентов, и опять же, за столь длительное время не вызывала затруднений у программистов, разрабатывающих программное обеспечение, как для микроконтроллеров, так и для компьютеров. В качестве примера можно привести программистов фирмы ООО «Энергокруг», которые используя это писание протокола разработали свои контроллеры DevLink, OPC Server для включения в свои автоматизированные системы. В настоящее время можно отметить программистов фирмы НП "Хабаровское агентство энергоресурсосбережения", так же успешно решивших задачу включения ТЭМ-106 в систему «ЛЭРС-**УЧЕТ».** 

Трудности работы с протоколом обычно возникают у программистов, не имеющих опыты работы с микроконтроллерами, которым мы рекомендуем предварительно ознакомится с примерами и литературой, доступной сейчас в большом объеме в интернете.

Основы обмена данными компьютера с периферийными устройствами подробно изложены во многих учебниках, например в Вики учебнике «СОМ-порт в Windows (программирование)», а также в книге «Программирование последовательных интерфейсов» Магда Ю. С., Последняя отличается подробным описанием интерфейса протоколов передачи данных на базе универсальных приемопередатчиков (UART - Universal Asynchronous Receiver/Transmitter) и анализом вопросов программирования этих устройств в защищенных операционных системах Windows.

## 2 ОБЩАЯ СТРУКТУРА ПАКЕТА ДАННЫХ

<span id="page-3-0"></span>Обмен выполняется в пакетном режиме, процесс обмена инициирует «ведущий» (компьютер или контроллер), оставаясь в этой роли до конца обмена. Сценарий выполнения обмена не изменяется: «ведущий» посылает пакет с командой, а «ведомый» (теплосчетчик ТЭСМА-106(ТЭСМАРТ)), принимает команду и высылает ответ. Пауза между байтами не должна превышать 0,5 сек. Диапазон скоростей обмена по RS-232 - 9600, 19200, 38400, 57600 бит/сек, по RS-485 - 9600 или 19200 бит/сек

Формат байта: 1 стартовый бит, 8 бит данных, 1 стоповый бит, без бита четности.

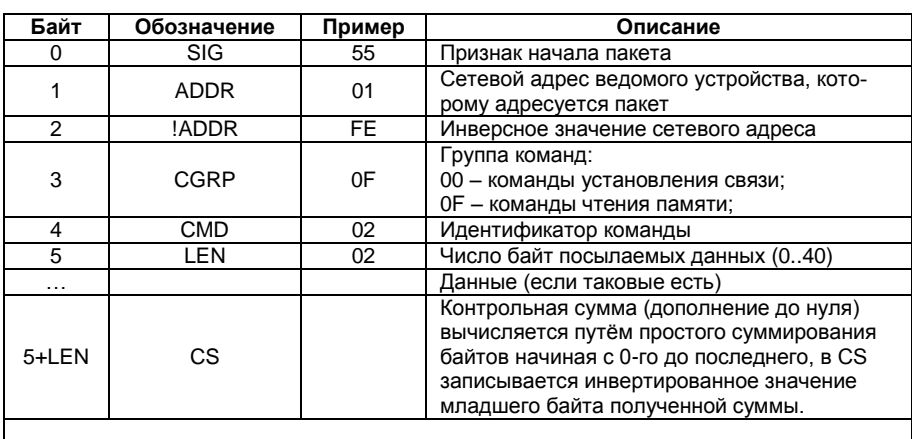

Посылка «ведущего» устройства (ПК, АПД и т.д.)

Примечание: все значения чисел шестнадцатеричные.

Ответ «ведомого» устройства (теплосчетчик, АПД)

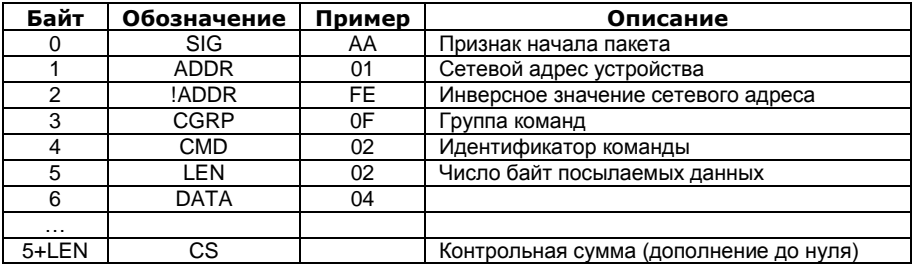

Контрольная сумма посылаемого/принимаемого пакета рассчитывается как CS = NOT (B1+B2+B3+...+BN), где B1...BN - последовательность байт пакета, исключая байт контрольной суммы, NOT - операция побитного логического «НЕ».

### <span id="page-4-0"></span>3 КОМАНДЫ УСТАНОВЛЕНИЯ СВЯЗИ

#### <span id="page-4-1"></span>3.1 Идентификация устройства

Посылка «ведущего» устройства

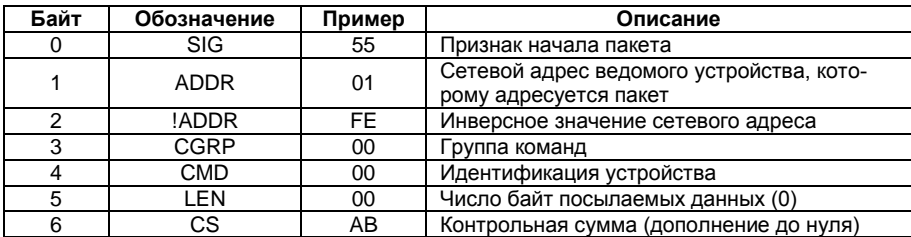

## Ответ «ведомого» устройства

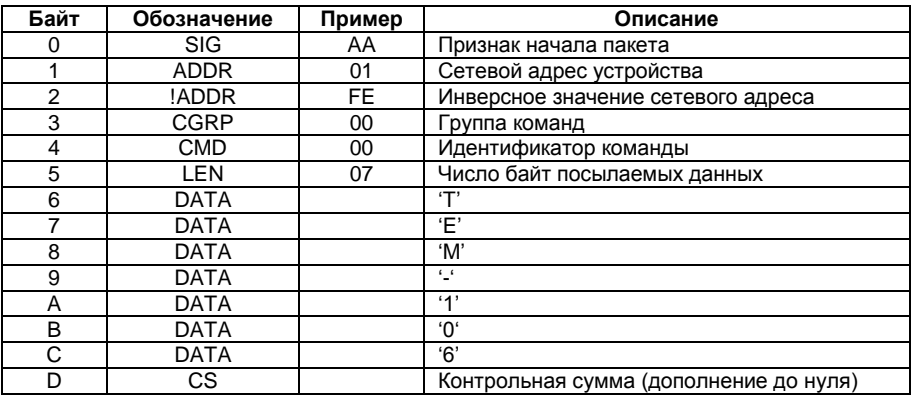

### <span id="page-5-0"></span>**4 КОМАНДЫ ЧТЕНИЯ ИЗ ПАМЯТИ**

## <span id="page-5-1"></span>**4.1 Чтение памяти таймера 2К байт (команда 0F01)**

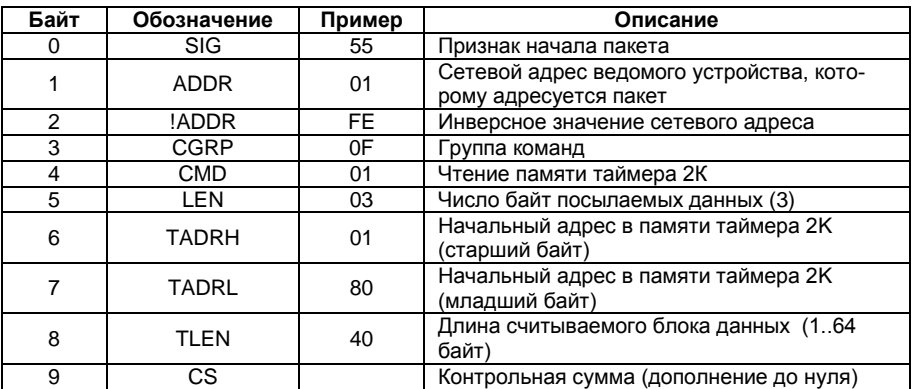

### Посылка «ведущего» устройства

## Ответ «ведомого» устройства

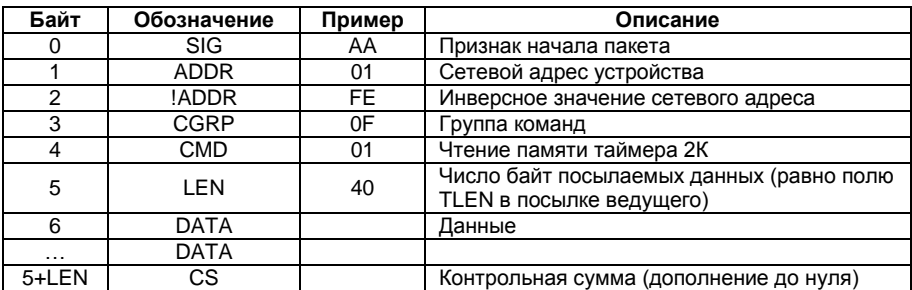

## <span id="page-6-0"></span>**4.2 Чтение памяти Flash (команда 0F03)**

## Посылка «ведущего» устройства

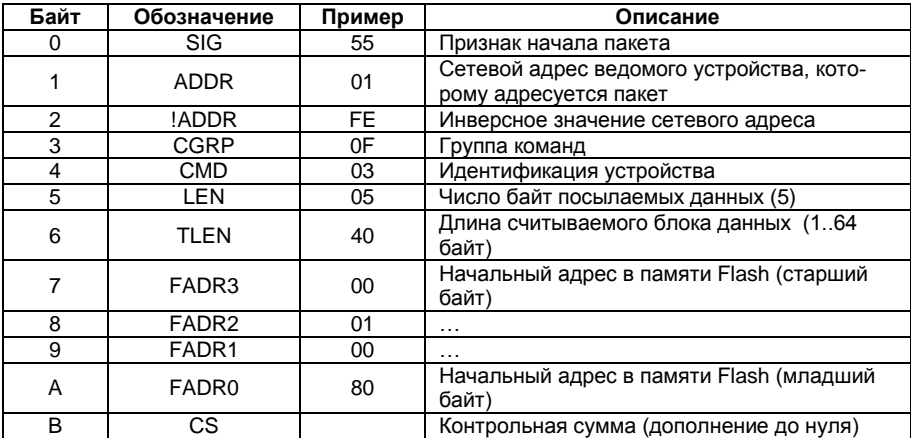

## Ответ «ведомого» устройства

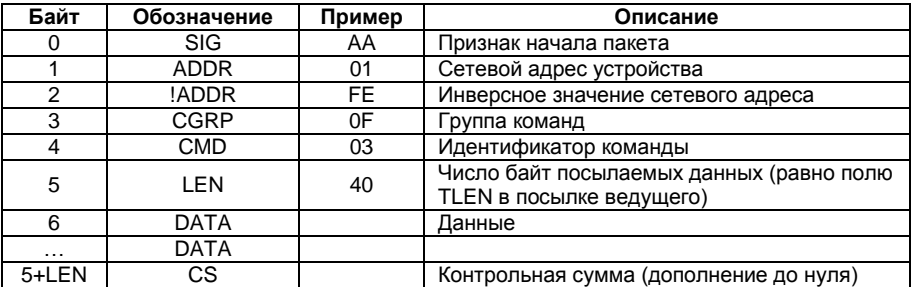

#### <span id="page-7-0"></span>5 СТРУКТУРА ДАННЫХ, ХРАНЯЩИХСЯ В ПАМЯТИ **ТЕПЛОСЧЕТЧИКА**

#### <span id="page-7-1"></span>5.1 Память таймера 2К байт

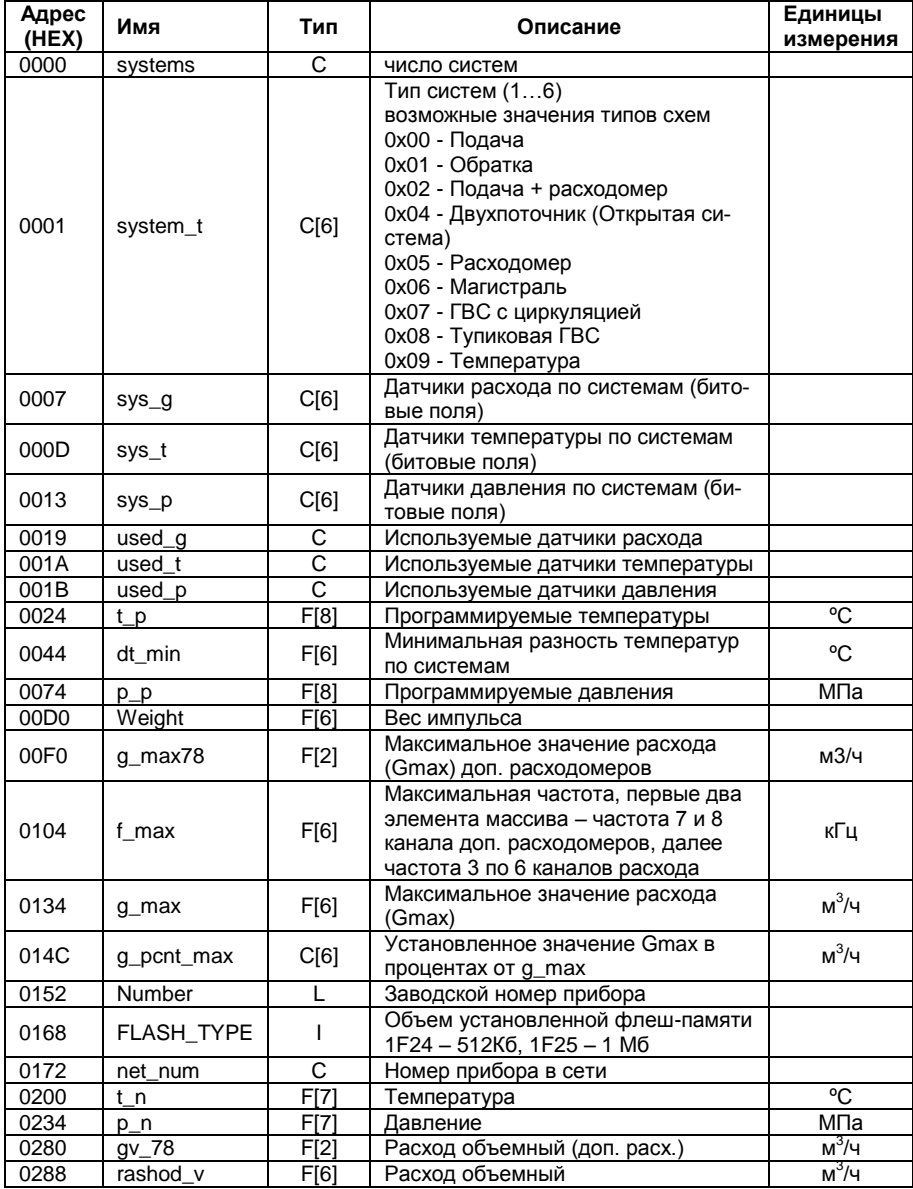

Теплосчетчик ТЭСМА-106(ТЭСМАРТ). Описание протокола об-

8 мена.

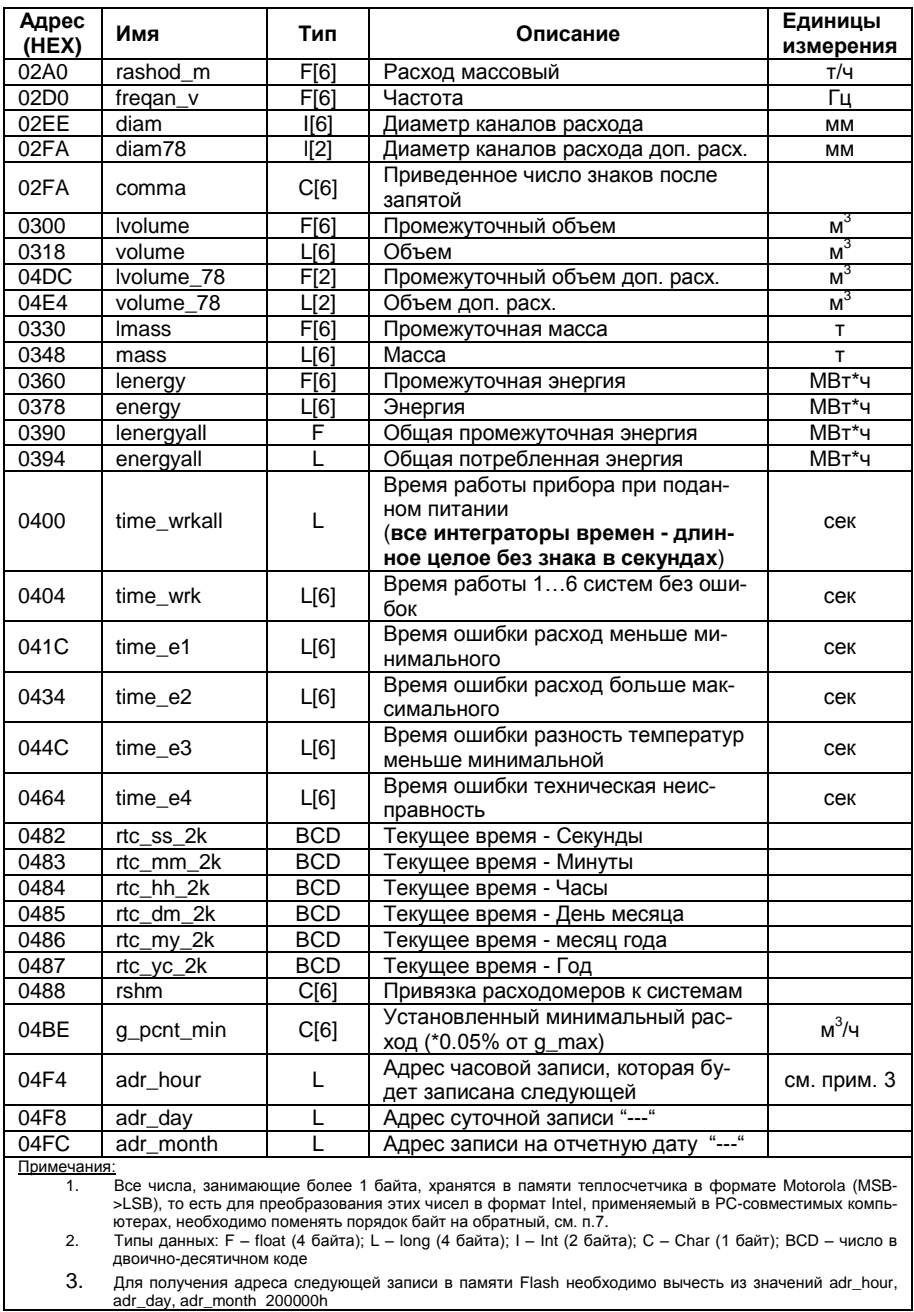

#### <span id="page-9-0"></span>5.2 Память Flash

В памяти Flash хранится архив, состоящий из однотипных записей размером 384 байт следующей структуры:

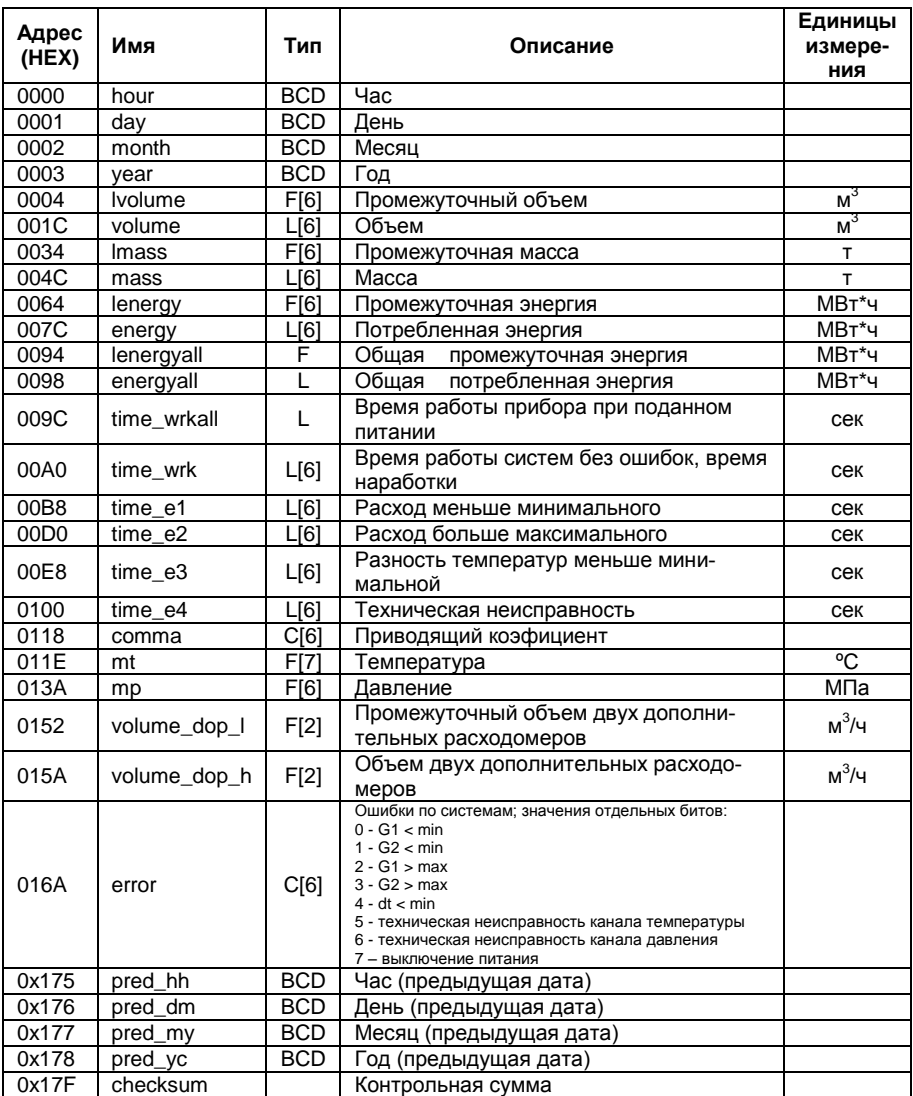

Суточная запись делается в полночь. Месячная запись делается на отчетное число, заданное оператором в общих настройках теплосчетчика

#### Для варианта с флеш-памятью 512 Кбайт записи распределены в адресном пространстве памяти следующим образом:

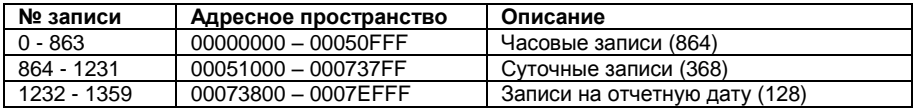

Для варианта с флеш-памятью 1 Мбайт записи распределены в адресном пространстве памяти следующим образом:

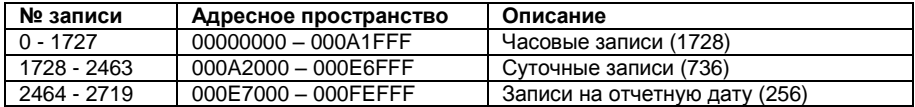

#### <span id="page-10-0"></span>**6 ЗАМЕЧАНИЯ ПО РАСШИФРОВКЕ АРХИВА**

#### **6.1 Определение конфигурации прибора**

<span id="page-10-1"></span>6.1.1 Число систем – байт systems по адресу 0000 из памяти таймера 2К байт (далее – Т2К), может принимать значения от 1 до 6;

6.1.2 Тип каждой из систем определяется при помощи значений массива system\_t (адрес 0001 в Т2К), расшифровка значений дана в таблице;

6.1.3 Используемые в каждой из систем каналы расхода, давления и температуры определяются путем анализа битов в соответствующих элементах массивов sys\_g, sys\_t и sys\_p (Пример: значение 05h или 00000101b означает, что используются 1-й и 3-й каналы);

6.1.4 Значения  $G_{min}$  и  $G_{max}$  (метрологические) хранятся поканально, т.е. в качестве индекса массива g\_min или g\_max необходимо брать не номер системы, а номер соответствующего канала расхода в системе;

6.1.5 Установленные в приборе значения  $G_{min,vert}$  и  $G_{max,vert}$  вычисляются следующим образом:

> $G_{\text{max,ycr.}} = G_{\text{max}} * G_{\text{max}} * 0.01$ , где  $G_{\text{max}} -$ значение элемента массива g\_pcnt\_max для соответствующего канала расхода

и

 $G_{min. yct.} = G_{max} * G_{%min} * 0.0005$ , где  $G_{%min} - 3H$ ачение элемента массива g\_pcnt\_min для соответствующего канала расхода;

 $G_{\text{min vert}}$  – если расход меньше этого значения, то устанавливается ошибка 1;

Gmax.уст. – если расход больше этого значения, то устанавливается ошибка 2;

6.1.6 Значения диаметра условного прохода  $d_{v}$  по каналам хранятся в массиве diam;

6.1.7 Значения минимальной разности температур  $\Delta t_{\text{min}}$  по системам хранятся в массиве dt\_min;

<span id="page-11-0"></span>6.1.8 Тип датчиков расхода (частотные или импульсные) можно определить по значению байта used\_g;

#### **6.2 Расшифровка текущих показаний теплосчетчика**

6.2.1 Дата и время хранятся в двоично-десятичном коде, начиная с адреса 0482 (секунды) и заканчивая адресом 0487 (год):

**Пример:** цепочка шестнадцатеричных значений 33 15 14 02 03 16 расшифровывается как 14 ч. 15 мин. 33 сек. 2 марта 2016 года;

6.2.2 Значения интеграторов накопленной энергии Q рассчитываются следующим образом:

 $Q = (Q_H + Q_L) / k_Q$ , где  $Q_H$  и  $Q_L$  - значения элементов массивов energy и lenergy для соответствующего канала,  $k<sub>Q</sub>$  - приводящий коэффициент, определяемый по значению элемента массива comma для соответствующего канала:

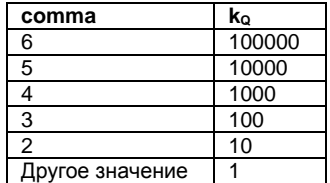

6.2.3 Значения интеграторов массы и объема рассчитываются аналогично энергии (необходимо брать значения элементов массивов mass и lmass в случае массы, volume и lvolume в случае объема), за исключением того, что приводящий коэффициент  $k_V$ определяется следующим образом:

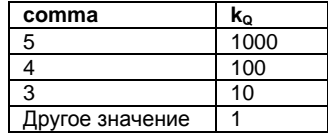

6.2.4 Значения температур и давлений для соответствующих каналов берутся из массивов t\_n и p\_n соответственно.

6.2.5 Интеграторы времени наработки (в секундах), а также времен работы прибора в нештатном режиме хранятся по системам в массивах time\_wrk, time\_e1, time\_e2, time\_e3, time\_e4; интегра<span id="page-12-0"></span>тор общего времени работы прибора при включенном питании хранится в переменной time\_wrkall.

#### **6.3 Расшифровка архива**

6.3.1 Дата и время создания записи хранятся в двоичнодесятичном коде, начиная со смещения 0000 (час) и заканчивая смещением 0003 (год)

**Пример:** 08 20 03 15 – 20 марта 2015г. 08:00;

6.3.2 Дата и время, за которые производится запись, хранятся в двоично-десятичном коде, начиная со смещения 0175 (час) и заканчивая смещением 0178 (год)

**Пример:** 07 20 03 15 – 20 марта 2015г. 07:00;

6.3.3 Расчет интеграторов накопленной энергии Q аналогичен расчету для текущих показаний (см. п. 6.2.2), массивы lenergy и energy находятся в записи по смещению 0064 и 007C соответственно; значения comma находятся по смещению 0118;

6.3.4 Значения интеграторов массы и объема выполняются вышеописанным образом (см. п. 6.2.3);

6.3.5 Значения температур и давлений для соответствующих каналов берутся из массивов mt и mp соответственно;

6.3.6 Значения интеграторов времен получают аналогично п.5.2.5;

6.3.7 Ошибки по системам за текущий час получают путем анализа соответствующих элементов массива error (расшифровка значений отдельных битов приведены в таблице).

#### <span id="page-12-1"></span>**7 ФОРМАТЫ ЧИСЕЛ**

Расшифровка используемых форматов чисел:

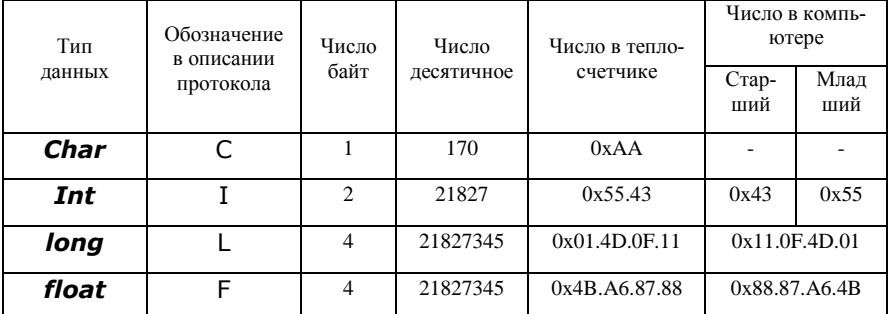

Можно воспользоваться программой BCONV32.exe.

Вопросы по протоколам приборов всегда сложны и по телефону или месенджеру на лету не решаются, специалистам требуется время. Поэтому вопросы формулируйте письменно и присылайте официальным письмом по факсу на имя директора предприятия.

Адрес предприятия-изготовителя теплосчетчика ТЭСМА-106:

**ООО «Энергосберегающая компания «ТЭМ» ООО НПФ "ТЭМ-прибор" Российская Федерация 111020, г.Москва, ул.Сторожевая, д.4, стр.3 тел.: (495) 730-57-12, 980-25-16, 980-12-27, 234-30-85, 234-30-86, 234-30-87 e-mail: ekotem@tem-pribor.com web: http://www.tem-pribor.com**